z. elektr. Inform.- u. Energietechnik, Leipzig 7 (1977) 3, S. 193-218

# Die halbgesteuerte Drehstrombrückenschaltung **mit Gegenspannung und induktiver Strombegrenzung im Lückbetrieb**

#### Von J. *Schwarz* <sup>1</sup>

Mit 5 Abbildungen und 1 ALGOL GO-Unterprogramm (Eingegangen am 1. Juni 197G)

Pie halbgesteuerte Drehstrombrückenschaltung mit Nullventil (Bezeichnung B 6 HKF, B 6 HAF, B 6 HF oder B 6 H nach der IEC-Publikation 146 (2. Ausgabe 1973), DIN 41 761 und TGL 200-0608/21 (2. Entwurf Dezember 1976)) wird oft zur Speisung von Gleichstrommaschinen verwendet. Die Vollblechung dieser Maschinen gestattet in Verbindung mit adaptiven Ankerstromreglern einen Betrieb des Antriebes im Lückbetrieb bei guten dynamischen Eigenschaften und minimalem Materialaufwand.

Eine gute Näherung für die Gleichstrommaschine stellt eine Reihenschaltung von einer Induktivität mit einer EMK dar.

Die Untersuchung des Lückbetriebes ist zur optimalen Dimensionierung der Bauelemente des Antriebs erforderlich\_

#### **1.** Allgemeines

#### *1. 1. Voraussetzungen*

Alle Berechnungen in dieser Arbeit gelten unter folgenden Voraussetzungen:

- symmetrisches Netz ohne Oberschwingungen,
- symmetrisch arbeitende Ansteuervorrichtung,
- $-$  keine Kommutierungsreaktanzen vorhanden,
- $-$  ideal leitende und sperrende Ventile,
- $-$  keine Resistanzen vorhanden,
- $-$  die Gegenspannung E sei konstant,
- $-$  lineare Induktivität  $L$ .

Abb. 1 zeigt das Ersatzschaltbild der zu berechnenden Schaltung.

#### *J.2\_ Pararneter des Wellenstromes*

Charakteristisch für den Wellenstrom ist sein arithmetischer Mittelwert

$$
I_{\rm da} = \frac{1}{T} \int_0^T i(t) \, \mathrm{d}t,\tag{1.1}
$$

sein Effektivwert

$$
I_{\text{de}} = \sqrt{\frac{1}{T} \int_0^T i^2(t) \, \mathrm{d}t},\tag{1.2}
$$

<sup>1</sup> Dipl.-Ing. *Jürgen Schwarz*, DDR-1017 Berlin, Koppenstraße 66.

13 IET 7/3

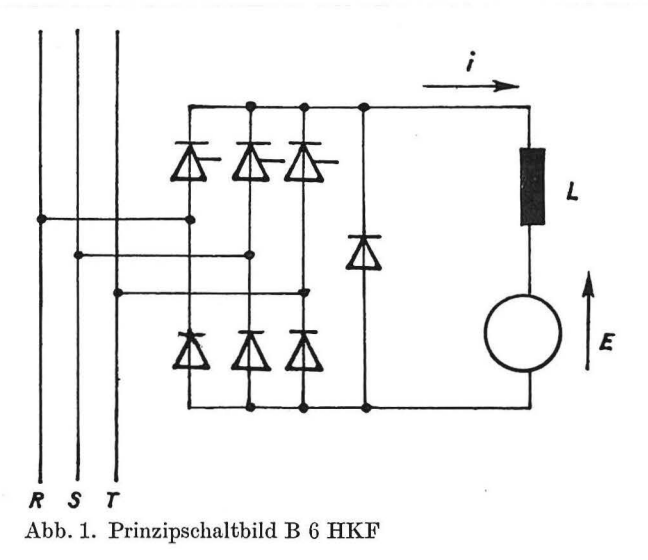

der Effektivwert des überlagerten Wechselstromes

$$
\tilde{I}_{\text{de}} = \sqrt{\frac{1}{T} \int_{0}^{T} [i(t) - I_{\text{da}}]^2 dt} = \sqrt{I_{\text{de}}^2 - I_{\text{da}}^2}
$$
\n(1.3)

und sein Maximalwert  $I_{\text{max}}$ . Da der Strom lücken soll, ist sein Minimalwert  $I_{\text{min}}$  immer Null.

Aus diesen Werten werden die Effektivwertwelligkeit

$$
w = \frac{\tilde{I}_{\text{de}}}{I_{\text{da}}} = \sqrt{\left(\frac{I_{\text{de}}}{I_{\text{da}}}\right)^2 - 1} \tag{1.4}
$$

und der Oberschwingungsgehalt

$$
\hat{w} = \frac{I_{\text{max}} - I_{\text{min}}}{2 \cdot I_{\text{da}}} = \frac{I_{\text{max}}}{2 \cdot I_{\text{da}}}
$$
\n(1.5)

gebildet.

### *1.3. Bezogene Größen*

Die Spannungen werden auf die Amplituden der treibenden Wechselspannungen und die Zeit auf die Netzkreisfrequenz  $\omega$  bezogen:

$$
\vartheta = \omega \cdot t,\tag{1.6}
$$

$$
u^*(\vartheta) = \frac{u(\vartheta)}{U\sqrt{2}},\tag{1.7}
$$

$$
g = \frac{E}{U\sqrt{2}}.\tag{1.8}
$$

Der Strom wird gemäß

$$
i^*(\vartheta) = \frac{i(\vartheta)}{\frac{U}{\varphi L}}\tag{1.9}
$$

bezogen.

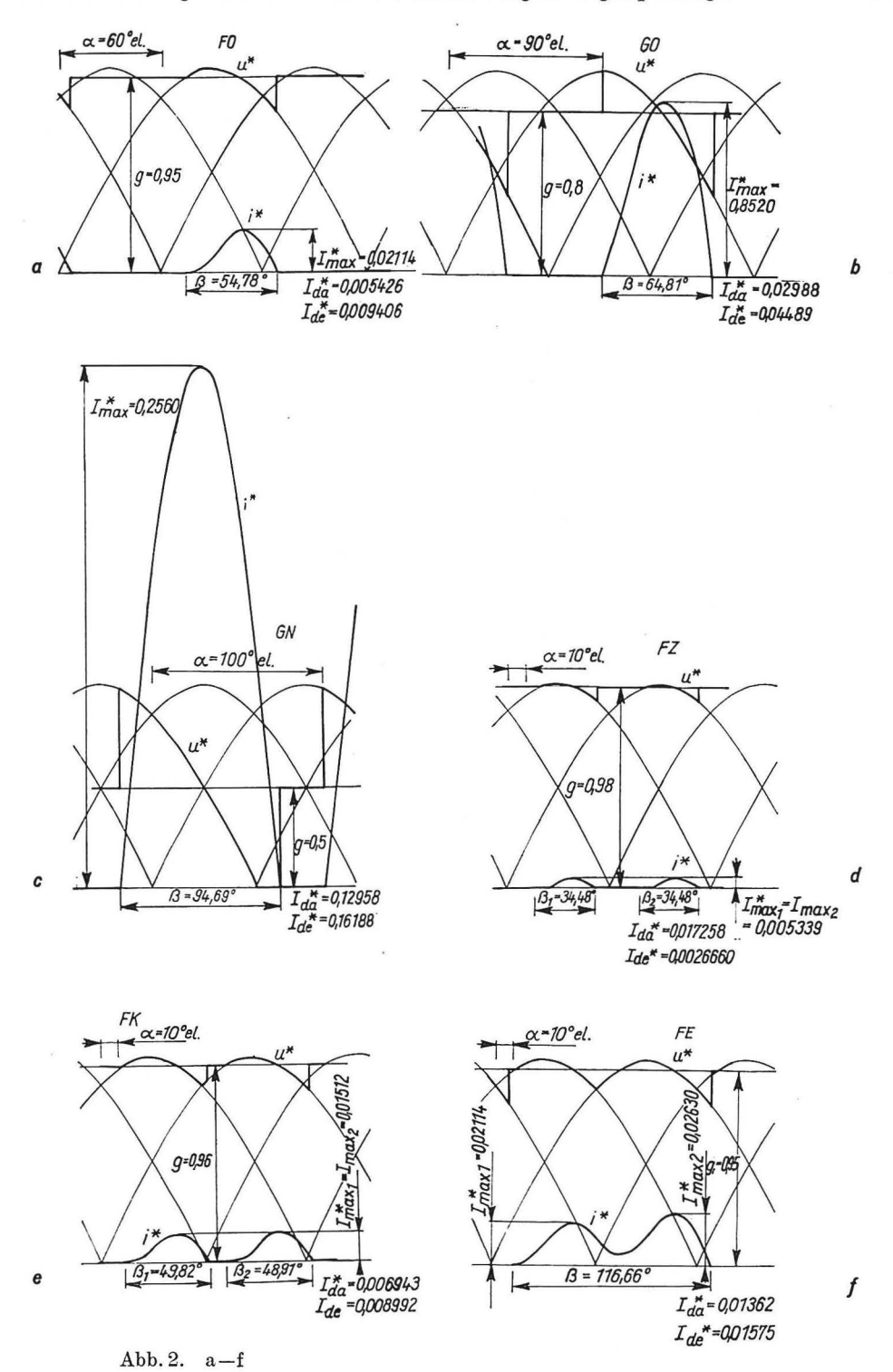

195

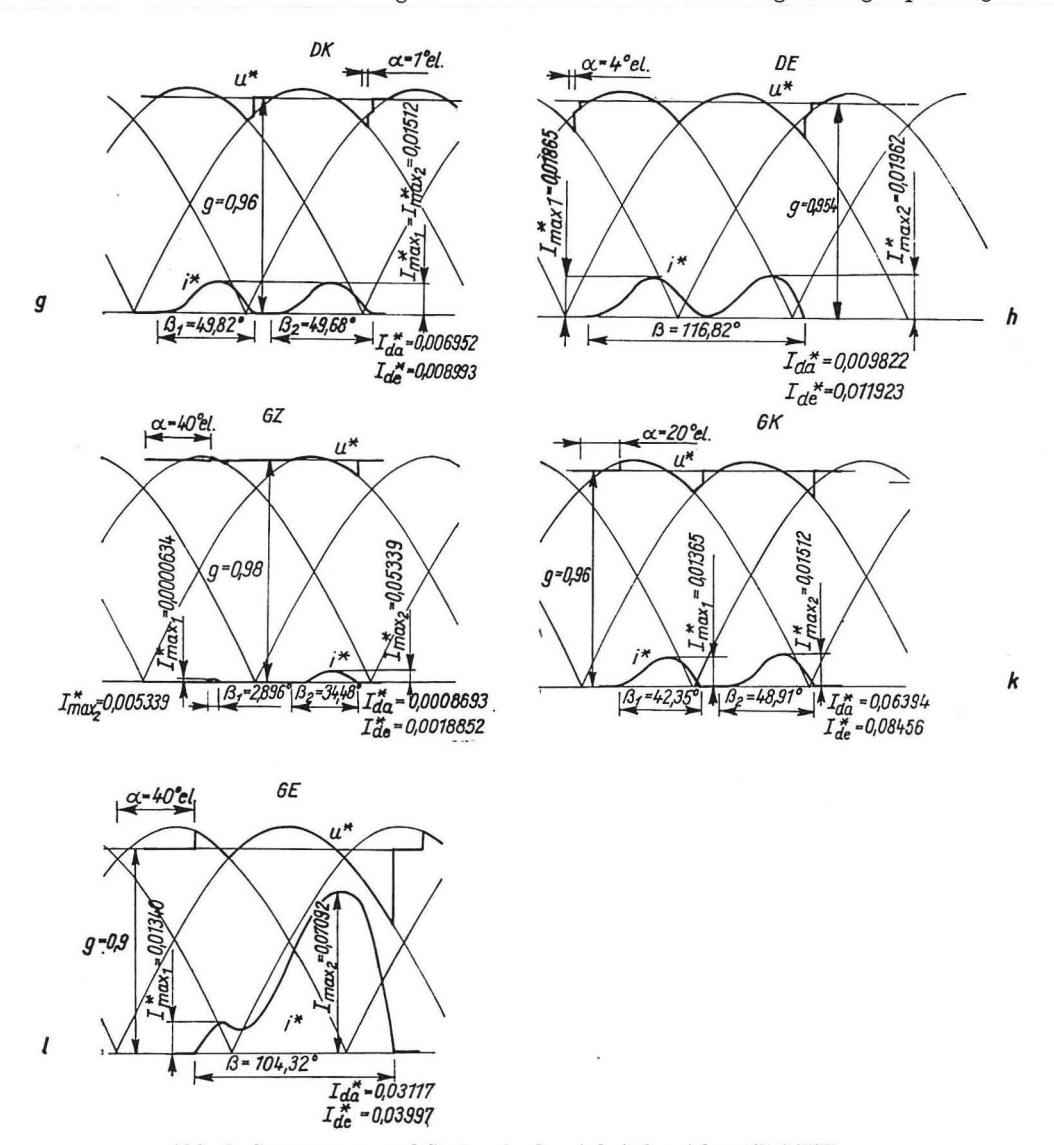

Abb. 2. Spannungen und Ströme in den Arbeitsbereichen (B G HF)

2a Bereich FO; 2b Bereich GO; 2c Bereich GN; 2d Bereich FZ; 2e Bereich FK; 2f Bereich FE; 2g Bereich DK; 2h Bereich DE; 2i Bereich GZ; 2k Bereich GK; 21 Bereich GE

#### *1.4. Arbeitsbereiche der B 6 HF*

Bei der halbgesteuerten Drehstrombrücke mit Nullventil müssen zwei Grundarbeitsbereiche unterschieden werden. Im Bereich  $\pi/3\leqq\alpha\leqq\pi$  kann die Schaltung als Parallelschaltung von drei Einpulsstromrichtern mit Nullventil aufgefaßt werden, deren treibende Wechselspannungen um jeweils  $\frac{2\pi}{3}$ verschoben sind. Im Bereich  $0 \le \alpha < \pi/3$ ist eine derartige Betrachtungsweise nicht mehr zulässig. Dort kommutiert der Strom

nicht mehr auf das Nullventil, sondern auf das folgende Ventil der ungesteuerten Brükkenhälfte.

Während für Steuerwinkel  $\alpha \geq \pi/3$  prinzipiell nur eine Stromflußphase auftritt, können für kleinere Steuerwinkel während einer Periode $\left(\frac{2\pi}{3}\right)$ zwei, im allgemeinen sogar unterschiedliche Stromflußphasen vorkommen.

Es treten folgende Arbeitsbereiche auf:

- Freilauf ohne Nullventilwirkung (FO, Abb. 2a),
- Gittersteuerung ohne Nullventilwirkung (GO, Abb. 2b},
- Gittersteuerung mit Nullventilwirkung (GN, Abb. 2c),
- Freilauf mit zweifacher Stromführung (FZ, sechspulsiges Verhalten, zwei gleiche Stromflüsse in einer Periode, Abb. 2d},
- Freilauf mit zweifacher Stromführung, aber während der Stromflußdauer Kommutierungsvorgang auf der ungesteuerten Brückenhälfte (FK, Abb. 2e),
- Freilauf mit einfacher Stromführung (FE, Abb. 2f},
- Freilauf mit zweifacher Stromführung, Kommutierungsvorgang auf der ungesteuerten Brückenhälfte und Kommutierungsvorgang auf der gesteuerten Brückenhälfte, doppelte Stromführung der Hauptventile (DK, Abb. 2g},
- Freilauf wie DK, nur mit einfacher Stromführung (DE, Abb. 2h),
- Gittersteuerung mit zweifacher Stromführung (GZ, Abb. 2i),
- Gittersteuerung mit zweifacher Stromführung und Kommutierungsvorgang auf der ungesteuerten Brückenhälfte (GK, Abb. 2k},
- Gittersteuerung mit einfacher Stromführung (GE, Abb. 21).

Insgesamt kommen also elf Arbeitsbereiche vor.

#### 2. Berechnung der Stromaugenblickswertc

#### *2.1. Bereiche FO, GO und GN*

Der Zeitpunkt  $\vartheta = 0$  liege im Nulldurchgang der treibenden Wechselspannung.

#### 2.1.1. Freilauf

Das Hauptventil wird zum Zeitpunkt  $\vartheta = \zeta$  leitend.  $\zeta$  ist der natürliche Zündzeitpunkt des Ventils

 $\zeta = \text{Arc } \sin g.$  (2.1)

Für den Strom ergibt sich nach [1]

$$
i_1^*(\vartheta) = \cos \zeta - \cos \vartheta + g(\zeta - \vartheta). \tag{2.2}
$$

#### 2.1.2. Gittersteuerung

Bereich  $\alpha \leq \vartheta \leq \pi$ :

Das Hauptventil zündet beim Zeitpunkt 
$$
\vartheta = \alpha
$$
.

$$
i_4^*(\vartheta) = \cos \alpha - \cos \vartheta + g(\alpha - \vartheta). \tag{2.3}
$$

Bereich  $\pi \leq \vartheta \leq \alpha + \beta$ :

Das Nullventil wirkt, wenn der Strom  $i_4$  zum Zeitpunkt  $\vartheta = \pi$  größer als Null ist.  $i^*_{5}(\vartheta) = \cos \alpha + 1 + g(\alpha - \vartheta).$  (2.4)

#### *2.2. Übrige Bereiche*

Es wird ein Koordinatensystem eingeführt, dessen Zeitpunkt  $\vartheta = 0$  im Zündzeitpunkt eines der gesteuerten Hauptventile liegt. Die treibende Spannung wird somit

$$
u^*(\vartheta) = \begin{cases} \sin\left(\vartheta + \frac{\pi}{3} + \alpha\right) & \text{für } 0 \le \vartheta \le \frac{\pi}{3} - \alpha \\ \sin\left(\vartheta + \alpha\right) & \text{für } \frac{\pi}{3} - \alpha \le \vartheta \le \frac{2\pi}{3}. \end{cases}
$$
(2.5)

Die natürlichen Zündzeitpunkte liegen bei

$$
\zeta_1 = \text{Arc} \sin g - \frac{\pi}{3} - \alpha = \zeta - \frac{\pi}{3} - \alpha, \tag{2.6}
$$

$$
\zeta_2 = \text{Arc}\sin g - \alpha \qquad \qquad = \zeta - \alpha. \tag{2.7}
$$

Die Gesamtstromflußdauer setzt sich bei zweifacher Stromführung aus  $\beta_1$  und  $\beta_2$ 

$$
\beta = \beta_1 + \beta_2 \tag{2.8}
$$

zusammen. Der zweite Stromfluß beginnt immer bei seinem natürlichen Zündzeitpunkt, oder aber er tritt gar nicht auf (nur eine Leitdauer *ß).* 

### 2.2.1. Freilauf

Das Ventil wird zum Zeitpunkt  $\vartheta = \zeta_1$  leitend und es fließt der Strom

$$
i_7^*(\vartheta) = \cos \zeta - \cos \left(\vartheta + \frac{\pi}{3} + \alpha\right) + g\left(\zeta - \frac{\pi}{3} - \alpha - \vartheta\right)
$$
 (2.9)

im Bereich  $\zeta_1 \leqq \vartheta \leqq \pi/3 - \alpha$ . Ist der Strom  $i_7$  zum Zeitpunkt  $\vartheta = \pi/3 - \alpha$  größer als Null, so fließt im Bereich  $\pi/3 - \alpha \leq \vartheta \leq 2\pi/3$  der Strom

$$
i_8^*(\vartheta) = 1 + \cos \zeta - \cos (\vartheta + \alpha) + g\left(\zeta - \frac{\pi}{3} - \alpha - \vartheta\right). \tag{2.10}
$$

Doppelte Stromführung der Hauptventile tritt auf, wenn der Strom  $i_8$  bei  $\vartheta = \frac{27}{3}$ größer Null ist. Der Strom wird dann im Bereich  $\frac{2\pi}{3} \leqq \vartheta \leqq \zeta_1 + \beta$ 

$$
i_9^*(\vartheta) = \cos \zeta + \cos \alpha + 1 - \cos \left(\vartheta + \alpha - \frac{\pi}{3}\right) + g\left(\zeta - \alpha - \frac{\pi}{3} - \vartheta\right). \tag{2.11}
$$

Bei zweifacher Stromführung wird das Ventil zum Zeitpunkt  $\vartheta = \zeta_2$  leitend. Im Bereich  $\zeta_2 \leqq \vartheta \leqq \frac{2\pi}{3}$  fließt der Strom

$$
i_{10}^*(\vartheta) = \cos \zeta - \cos (\vartheta + \alpha) + g(\zeta - \alpha - \vartheta). \tag{2.12}
$$

Bei doppelter Stromführung der Hauptventile fließt im Bereich  $\frac{2\pi}{3}\leqq\vartheta\leqq\zeta_2+\beta_2\;$  der Strom

$$
i_{11}^*(\vartheta) = \cos \zeta + \cos \alpha - \cos \left(\vartheta + \alpha - \frac{\pi}{3}\right) + g(\zeta - \alpha - \vartheta). \tag{2.13}
$$

#### 2.2.2. Gittersteuerung

Das Hauptventil zündet beim Zeitpunkt  $\vartheta = 0$ :

$$
i_{12}^*(\vartheta) = \cos\left(\alpha + \frac{\pi}{3}\right) - \cos\left(\vartheta + \frac{\pi}{3} + \alpha\right) - g\vartheta\tag{2.14}
$$

fließt im Bereich  $0 \leq \vartheta \leq \frac{\pi}{3} - \alpha$ . Dann kommutiert der Strom auf der ungesteuerten Brückenhälfte und verläuft im Bereich  $\frac{\pi}{3} - \alpha \leq \vartheta \leq \beta$  nach der Funktion

$$
i_{13}^*(\vartheta) = 1 + \cos\left(\alpha + \frac{\pi}{3}\right) - \cos\left(\vartheta + \alpha\right) - g\vartheta. \tag{2.15}
$$

#### 3. Abgrenzung der Bereiche

Die Gegenspannung darf wegen des Nullventils nicht negativ werden, damit ergibt sich für  $q$ 

$$
0 \leqq g < 1. \tag{3.1}
$$

Der Steuerwinkel  $\alpha$  muß sich in den Grenzen

$$
0 \le \alpha \le \pi \tag{3.2}
$$

bewegen. Abb. 3 gibt einen Überblick über die Bereiche.

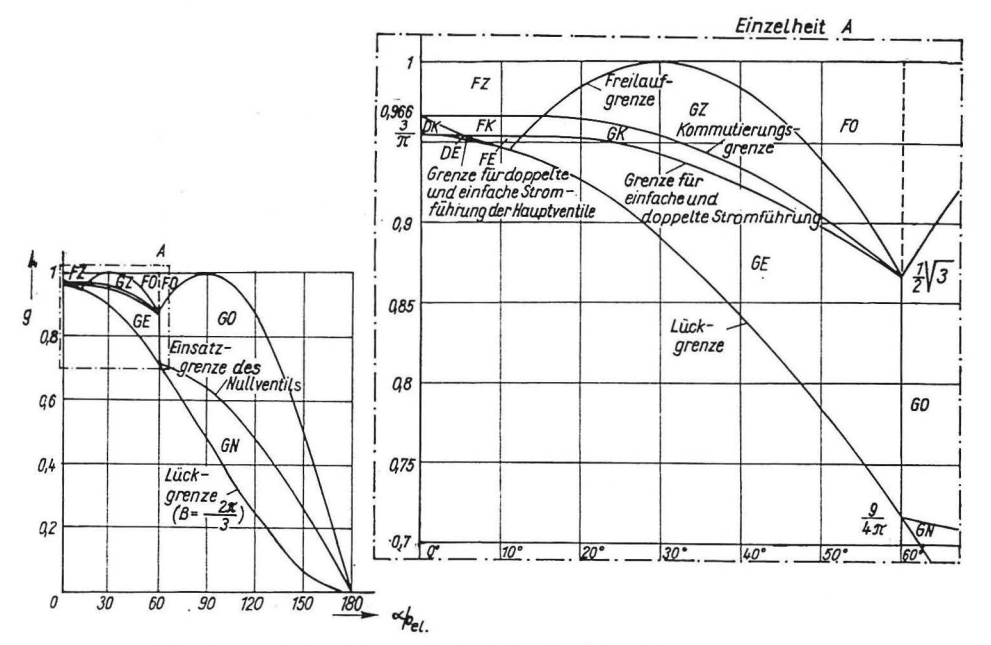

Abb. 3. Arbeitsbereiche der B 6 HF im Lückbetrieb

F Freilauf; G Gittersteuerung; O ohne Nullventil; N mit Nullventil; D doppelte Stromführung der Hauptventile; Z zweifache Stromführung während einer Periode; K zweifache Stromführung mit Kommutierung; E einfache Stromführung während einer Periode

*3.1. Bereich Freilauf ohne Nullventil (FO)* 

Die erste Grenze ergibt sich aus (3.1)

$$
g < 1. \tag{3.3}
$$

Aus der Forderung nach Freilauf folgt

$$
\alpha < \zeta = \text{Arc } \sin g. \tag{3.4}
$$

Die dritte Grenze ist durch

$$
g \geq \sin\left(\alpha + \frac{\pi}{3}\right) \tag{3.5}
$$

gegeben. Durch Gleichsetzen von (3.4) und (3.5) ergibt sich der Schnittpunkt zu

$$
g = \sin \frac{\pi}{3} = \frac{1}{2} \sqrt{3}.
$$
\n(3.6)

### *3.2. Bereich Gittersteiiernng ohne Niillventilwirkiing (GO)*

Im Steuerwinkelbereich  $\alpha \leq \frac{\pi}{2}$  gilt die Negation von (3.4)  $\begin{split} \alpha \, & \bigg| \geq \zeta = \text{Arc} \, \sin g \, , \\ \alpha \leq \frac{\pi}{2} . \end{split}$ (3.7)

Für größere Steuerwinkel muß *g* im Zündzeitpunkt kleiner als der Augenblickswert der treibenden Wechselspannung sein, d.h.

$$
\alpha < \pi - \text{Arc} \sin g \tag{3.8}
$$

(3. 7) und (3.8) können mit

$$
g \le \sin \alpha \tag{3.9}
$$

zusammengefaßt werden. Keine Nullventilwirkung tritt auf, wenn der Strom  $i_4$  zum Zeitpunkt  $\vartheta = \pi$  Null ist

$$
\cos \alpha + 1 + g(\alpha - \pi) = 0 \tag{3.10}
$$

und daraus

$$
g \ge \frac{1 + \cos \alpha}{\pi - \alpha}.\tag{3.11}
$$

Eine weitere Grenze ist durch

$$
\alpha \ge \frac{\pi}{3} \tag{3.12}
$$

gegeben. Ein Schnittpunkt liegt bei (3.6), der andere ergibt sich durch Gleichsetzen von (3.11) mit (3.12) zu

$$
g = \frac{1 + \cos \pi/3}{\pi - \pi/3} = \frac{9}{4\pi}.
$$
\n(3.13)

### *3.3. Bereich Gittersteuerung mit Nullventilwirkung (GN)*

Es gilt die Negation von (3.11)

$$
g < \frac{1 + \cos \alpha}{\pi - \alpha}.\tag{3.14}
$$

Die Lückgrenze ergibt sich durch Nullsetzen von (2.4) an der Stelle  $\vartheta = \alpha + \frac{2\pi}{3}$ 

$$
\cos \alpha + 1 + g\left(\alpha - \alpha - \frac{2\pi}{3}\right) = 0. \tag{3.15}
$$

Daraus

$$
g \ge \frac{3}{2\pi} (1 + \cos \alpha). \tag{3.16}
$$

*3.4. Bereich Freilauf mit zweifacher Stromführung ( FZ)* 

(3.3) und  $\alpha \geq 0$  stellen die ersten Grenzen dar. Aus

$$
\zeta_1 \ge 0 \tag{3.17}
$$

folgt mit (2.6)

$$
g > \sin\left(\alpha + \frac{\pi}{3}\right). \tag{3.18}
$$

Durch Nullsetzen von (2.9) bei $\vartheta = \pi/3 - \alpha$  als Grenze der Kommutierung ergibt sich aus

$$
\cos \zeta + \frac{1}{2} + g\left(\zeta - \frac{2\pi}{3}\right) = 0\tag{3.19}
$$

mittels numerischer Berechnung

$$
g \ge 0.96616. \tag{3.20}
$$

### *3.5. Bereich Freilauf mit zweifacher Stromführung und Kommutierung (FK)*

Es gelten (3.17), (3.18) und die Negation von (3.20)

$$
g < 0.96616. \tag{3.21}
$$

Die Abgrenzung zur einfachen Stromführung ergibt sich durch Nullsetzen von (2.10) an der Stelle  $\vartheta = \zeta_2$ 

$$
1 + \cos \zeta - \cos (\zeta - \alpha + \alpha) + g\left(\zeta - \frac{\pi}{3} - \alpha - \zeta + \alpha\right) = 0, \quad (3.22)
$$

$$
g \ge \frac{3}{\pi}.\tag{3.23}
$$

Aus dem Nullieren von (2.12) an der Stelle  $\vartheta = \frac{2\pi}{\text{o}}$  folgt die Abgrenzung gegenüber der doppelten Stromführung.

$$
\cos \zeta - \cos \left(\frac{2\pi}{3} + \alpha\right) + g\left(\zeta - \alpha - \frac{2\pi}{3}\right) < 0 \tag{3.24}
$$

ist eine explizit nicht ausdrückbare Ungleichung für die Grenze.

201

*3.6. Bereich Freilauf mit einfacher Stromführung (FE)* 

Es gilt (3.18) und

$$
g < \frac{3}{\pi}.\tag{3.25}
$$

Durch Nullsetzen von (2.10) für  $\vartheta = \frac{2\pi}{3}$  ergibt sich für die Grenze zur doppelten Stromführung eine nicht explizit ausdrückbare Ungleichung

$$
1 + \cos \zeta - \cos \left( \frac{2\pi}{3} + \alpha \right) + g(\zeta - \pi - \alpha) < 0. \tag{3.26}
$$

*3.7. Bereich doppelte Stromführung der Hauptventile mit Kommutierung (DK)*  Es gelten  $\alpha \ge 0$  und (3.23) sowie die Negation von (3.24)

$$
\cos \zeta - \cos \left( \frac{2\pi}{3} + \alpha \right) + g \left( \zeta - \alpha - \frac{2\pi}{3} \right) \geq 0. \tag{3.27}
$$

*3.8. Bereich doppelte Stromführung der Hauptventile bei einfacher Stromführung (DE)*  Es gilt (3.25) und die Umkehrung von (3.26)

$$
1 + \cos \zeta - \cos \left(\frac{2\pi}{3} + \alpha\right) + g(\zeta - \pi - \alpha) \ge 0. \tag{3.28}
$$

Die Lückgrenze ergibt sich durch Nullierung von (2.11) bei $\vartheta = \zeta_1 + \frac{2\pi}{3}$  zu (3.16).

#### *3.9. Bereich Gittersteuerung mit zweifacher Stromführung (GZ)*

Es gilt (3.3) und

$$
\alpha \leq \frac{\pi}{3},\tag{3.29}
$$

$$
g \ge \sin\left(\alpha + \frac{\pi}{3}\right) \tag{3.30}
$$

$$
\begin{aligned}\n\alpha &\leq \frac{\pi}{6}, \\
g &\leq \sin\left(\alpha + \frac{\pi}{3}\right) \\
\alpha > \frac{\pi}{6}.\n\end{aligned}
$$
\n(3.31)

Die Nullierung von (2.14) an der Stelle  $\vartheta = \pi/3 - \alpha$  liefert

$$
\cos\left(\alpha + \frac{\pi}{3}\right) - \cos\frac{2\pi}{3} - g\left(\frac{\pi}{3} - \alpha\right) \le 0,\tag{3.32}
$$

$$
g \ge \frac{\frac{1}{2} + \cos\left(\alpha + \frac{\pi}{3}\right)}{\frac{\pi}{3} - \alpha}.
$$
\n(3.33)

*3.10. Bereich Gittersteuerung mit zweifacher Stromführung und Kommutierung (GK)*  Es gelten (3.30) und

$$
g < \frac{\frac{1}{2} + \cos\left(\alpha + \frac{\pi}{3}\right)}{\frac{\pi}{3} - \alpha}.\tag{3.34}
$$

Nullieren von (2.15) an der Stelle  $\vartheta = \zeta_2$  ergibt

$$
1 + \cos\left(\alpha + \frac{\pi}{3}\right) - \cos\xi - g(\xi - \alpha) < 0. \tag{3.35}
$$

#### *3.11. Bereich Gittersteuerung mit einfacher Stromführung (GE)*

Es gelten (3.30) und

$$
1 + \cos\left(x + \frac{\pi}{3}\right) - \cos\zeta - g(\zeta - \alpha) \ge 0. \tag{3.36}
$$

Nullsetzen von (2.15) bei  $\vartheta = \frac{2\pi}{9}$  liefert (3.16).

### 4. Berechnung der Spannung und der Leitdauer

Zum Zeitpunkt  $\vartheta = \alpha + \beta$  bzw.  $\vartheta = \zeta + \beta$  muß der Strom Null sein. Daraus lassen sich die Spannungen bzw. die Stromflußwinkel ermitteln. Die Leitdauer  $\beta$  läßt sich im allgemeinen nicht explizit ausdrücken.

In den Bereichen FZ, GZ, DK, FK und GK treten in einer Periode zwei Stromflußphasen auf, die getrennt berechnet werden müssen.

#### *4.1. Bereich FO*

Nach [1] ergibt sich g zu

$$
g_1 = \sin\left(\arctan\frac{1-\cos\beta}{\beta-\sin\beta}\right) \tag{4.1}
$$

bzw.

$$
g_1 = \frac{1 - \cos \beta}{\sqrt{(\beta - \sin \beta)^2 + (1 - \cos \beta)^2}}.
$$
\n(4.2)

*4.2. Bereich GO* 

In [1] wird

$$
g_4 = \frac{\cos \alpha - \cos (\alpha + \beta)}{\beta} \tag{4.3}
$$

abgeleitet.

*4.3. Bereich GN* 

Durch Nullsetzen von (2.4) erhält man

$$
\cos \alpha + 1 + g(\alpha - \alpha - \beta) = 0, \tag{4.4}
$$

 $g_5 = \frac{1}{\beta}(1 + \cos \alpha)$ (4.5)

bzw.

$$
\beta = \frac{1}{g} \left( 1 + \cos \alpha \right). \tag{4.6}
$$

*4.4. Bereich FZ* 

Es gelten (4.1) und (4.2) mit den Substitutionen

$$
\beta_1 := \beta \tag{4.7}
$$

und

$$
\beta_2 := \beta. \tag{4.8}
$$

Mit (2.8) folgt

$$
\beta = 2 \cdot \beta_1 = 2 \cdot \beta_2. \tag{4.9}
$$

*4.5. Bereich F K* 

$$
i^* \left( \zeta - \frac{\pi}{3} - \alpha + \beta_1 \right) = 1 + \cos \zeta - \cos \left( \zeta - \frac{\pi}{3} + \beta_1 \right) - g\beta_1 = 0. \quad (4.10)
$$

Daraus

$$
g_7 = A + \sqrt{A^2 - B} \tag{4.11}
$$

mit

$$
A_{7} = \frac{\beta_{1} - \sin\left(\beta_{1} - \frac{\pi}{3}\right)}{\left[1 - \cos\left(\beta_{1} - \frac{\pi}{3}\right)\right]^{2} + \left[\beta_{1} - \sin\left(\beta_{1} - \frac{\pi}{3}\right)\right]^{2}},
$$
\n(4.12)

$$
B_{7} = \frac{1 - \left[1 - \cos\left(\beta_{1} - \frac{\pi}{3}\right)\right]^{2}}{\left[1 - \cos\left(\beta_{1} - \frac{\pi}{3}\right)\right]^{2} + \left[\beta_{1} - \sin\left(\beta_{1} - \frac{\pi}{3}\right)\right]^{2}}.
$$
\n(4.13)

Für  $\beta_2$  gelten (4.1) und (4.2) mit der Substitution (4.8).

### *4.6. Bereich FE*

Es gelten die Gln. (4.11), (4.12) und (4.13) mit der Substitution  $\beta := \beta_1$ .

### *4. 7. Bereich DK*

Es gelten die Gln. (4.11)-(4.13) uneingeschränkt. Für die zweite Stromflußphase ergibt sich aus dem Ansatz

$$
g = \frac{1}{\beta_2} \int_{\zeta_2}^{2\pi/3} \sin(\vartheta + \alpha) d\vartheta + \frac{1}{\beta_2} \int_{2\pi/3}^{\zeta_2 + \beta_2} \sin(\vartheta + \alpha - \frac{\pi}{3}) d\vartheta \tag{4.15}
$$

 $(4.14)$ 

die Lösung (4.11) für *g8* mit

$$
A_8 = \frac{\cos \alpha \cdot \left[\beta_2 - \sin\left(\beta_2 - \frac{\pi}{3}\right)\right]}{\left[\beta_2 - \sin\left(\beta_2 - \frac{\pi}{3}\right)\right]^2 + \left[1 - \cos\left(\beta_2 - \frac{\pi}{3}\right)\right]^2},\tag{4.16}
$$

$$
B_8 = \frac{\cos^2 \alpha - \left[1 - \cos\left(\beta_2 - \frac{\pi}{3}\right)\right]^2}{\left[\beta_2 - \sin\left(\beta_2 - \frac{\pi}{3}\right)\right]^2 + \left[1 - \cos\left(\beta_2 - \frac{\pi}{3}\right)\right]^2}.
$$
\n(4.17)

### *4.8. Bereich DE*

Aus

$$
g = \frac{1}{\beta} \left\{ \int_{\xi_1}^{\frac{\pi}{3} - \alpha} \sin \left( \vartheta + \frac{\pi}{3} + \alpha \right) d\vartheta + \int_{\frac{\pi}{3} - \alpha}^{\frac{2\pi}{3}} \sin \left( \vartheta + \alpha \right) d\vartheta + \int_{\frac{2\pi}{3} - \alpha}^{\frac{\pi}{3} + \alpha} \sin \left( \vartheta + \alpha - \frac{\pi}{3} \right) d\vartheta \right\}
$$
(4.18)

ergibt sich (4.11) für  $g_9$  mit

$$
A_{9} = \frac{\left(1 + \cos\alpha\right)\left[\beta - \sin\left(\beta - \frac{2\pi}{3}\right)\right]}{\left[\beta - \sin\left(\beta - \frac{2\pi}{3}\right)\right]^{2} + \left[1 - \cos\left(\beta - \frac{2\pi}{3}\right)\right]^{2}},\tag{4.19}
$$

$$
B_9 = \frac{(1 + \cos \alpha)^2 - \left[1 - \cos\left(\beta - \frac{2\pi}{3}\right)\right]^2}{\left[\beta - \sin\left(\beta - \frac{2\pi}{3}\right)\right]^2 + \left[1 - \cos\left(\beta - \frac{2\pi}{3}\right)\right]^2}.
$$
\n(4.20)

*4.9. Bereich GZ* 

$$
i^*(\beta_1) = \cos\left(\alpha + \frac{\pi}{3}\right) - \cos\left(\alpha + \beta_1 + \frac{\pi}{3}\right) - g\beta_1 = 0 \tag{4.21}
$$

liefert

$$
g_{10} = \frac{\cos\left(\alpha + \frac{\pi}{3}\right) - \cos\left(\alpha + \beta_1 + \frac{\pi}{3}\right)}{\beta_1}.\tag{4.22}
$$

Für  $\beta_2$  gelten (4.1) und (4.2) mit der Substitution (4.8).

# *4.10. Bereich GK*

Aus

$$
i^*(\beta_1) = 1 - \cos{(\alpha + \beta_1)} - g\beta_1 + \cos{(\alpha + \frac{\pi}{3})}
$$
 (4.23)

folgt

$$
g_{11} = \frac{1 + \cos\left(\alpha + \frac{\pi}{3}\right) - \cos\left(\alpha + \beta_1\right)}{\beta_1}.\tag{4.24}
$$

Für  $\beta_2$  gelten (4.1) und (4.2) mit der Substitution (4.8).

### *4.11. Bereich GE*

Hier gilt (4.24) mit der Substitution (4.14).

### 5. Berechnung der Ströme

Angegeben werden die Ansätze und die Ergebnisse der Berechnung des arithmetischen Mittelwertes der Ströme. Zur Ermittlung des Effektivwertes werden Formeln angegeben, die eine numerische Auswertung zulassen.

### 5.1. Bereich FO

Nach [1] ergibt sich

$$
I_{\text{da}}^* = \frac{3}{2\pi} \left[ \frac{1}{g} \left( 1 - \cos \beta \right) - g \frac{\beta^2}{2} \right],\tag{5.1}
$$

$$
I_{\text{de}}^* = \sqrt{\frac{3}{2\pi} \left\{ \int_{\zeta}^{\zeta+\beta} [\cos \zeta - \cos \vartheta + g(\zeta - \vartheta)]^2 d\vartheta \right\}}.
$$
 (5.2)

5.2. Bereich GO

Nach [1] ergibt sich

$$
I_{\text{da}}^* = \frac{3}{2\pi} \left[ \beta \cdot \cos \alpha + \sin \alpha - \sin (\alpha + \beta) - g \frac{\beta^2}{2} \right],\tag{5.3}
$$

$$
I_{\text{de}}^* = \sqrt{\frac{3}{2\pi}} \int_{\alpha}^{\alpha+\beta} [\cos \alpha - \cos \vartheta + g(\alpha-\vartheta)]^2 d\vartheta \,.
$$
 (5.4)

5.3. Bereich GN

Nach [2] ist

$$
I_{\text{da}}^* = \frac{3}{2\pi} \left[ \frac{\beta}{2} \left( 1 + \cos \alpha \right) + \sin \alpha + \alpha - \pi \right],\tag{5.5}
$$

$$
I_{\text{de}}^* = \sqrt{\frac{3}{2\pi} \left\{ \int_{\alpha}^{\pi} [\cos \alpha - \cos \vartheta + g(\alpha - \vartheta)]^2 d\vartheta + \int_{\pi}^{\alpha + \beta} [\cos \alpha + 1 + g(\alpha - \vartheta)]^2 d\vartheta \right\}}.
$$
\n(5.6)

5.4. Bereich FZ

$$
I_{\text{da}}^* = \frac{3}{\pi} \left[ \frac{1}{g} \left( 1 - \cos \beta_1 \right) - g \frac{\beta_1^2}{2} \right] \tag{5.7}
$$

aus  $(5.1)$  und

$$
I_{\text{de}}^* = \sqrt{\frac{3}{\pi} \sum_{\zeta}^{\zeta+\beta_1} [\cos \zeta - \cos \vartheta + g(\zeta - \vartheta)]^2} \, \mathrm{d}\vartheta \tag{5.8}
$$

aus  $(5.2)$ .

5.5. Bereich FK

$$
I_{\text{da1}}^{*} = \frac{3}{2\pi} \left\{ \int_{\zeta - \frac{\pi}{3} - \alpha}^{\frac{\pi}{3} - \alpha} \left[ \cos \zeta - \cos \left( \vartheta + \frac{\pi}{3} + \alpha \right) + g \left( \zeta - \frac{\pi}{3} - \alpha - \vartheta \right) \right] d\vartheta
$$
  

$$
\zeta - \frac{\pi}{3} - \alpha + \beta_{1}
$$
  
+ 
$$
\int_{\frac{\pi}{3} - \alpha}^{\frac{\pi}{3} - \alpha + \beta_{1}} \left[ 1 + \cos \zeta - \cos (\vartheta + \alpha) + g \left( \zeta - \frac{\pi}{3} - \alpha - \vartheta \right) \right] d\vartheta \right\}, \quad (5.9)
$$

liefert nach Addition mit (5.1)

$$
I_{\text{da}}^{*} = \frac{3}{2\pi} \left\{ \frac{1}{g} \left( 1 - \cos \beta_{2} \right) + g \left( 1 - \frac{\beta_{1}^{2}}{2} - \frac{\beta_{2}^{2}}{2} \right) - \sin \left( \zeta + \beta_{1} - \frac{\pi}{3} \right) \right\}
$$
  
+ 
$$
\zeta - \frac{2\pi}{3} + \beta_{1} \left( 1 + \cos \zeta \right) \right\},
$$
  

$$
I_{\text{de}}^{*} = \left\{ \sqrt{\frac{3}{2\pi}} \right\} \left\{ \int_{0}^{\frac{\pi}{3} - \alpha} \int_{0}^{\infty} \left[ \cos \zeta - \cos \left( \vartheta + \frac{\pi}{3} + \alpha \right) + g \left( \zeta - \frac{\pi}{3} - \alpha - \vartheta \right) \right]^{2} d\vartheta + \cdots \right\}
$$

$$
\frac{\sqrt{2\pi}}{\zeta - \frac{\pi}{3} - \alpha + \beta_1}
$$
\n
$$
\cdots + \int_{\frac{\pi}{3} - \alpha} \left[ 1 + \cos \zeta - \cos (\vartheta + \alpha) + g \left( \zeta - \frac{\pi}{3} - \alpha - \vartheta \right) \right]^2 d\vartheta + \cdots \qquad (5.11)
$$
\n
$$
\cdots + \int_{\frac{\zeta + \beta_1}{\zeta}}^{\zeta + \beta_1} [\cos \zeta - \cos \vartheta + g(\zeta - \vartheta)]^2 d\vartheta \Bigg\}.
$$

# *5.6. Bereich FE*

~

Direkt aus (5.10) und (5.11) ergibt sich

$$
I_{\text{da}}^{*} = \frac{3}{2\pi} \left\{ g \left( 1 - \frac{\beta^{2}}{2} \right) - \sin \left( \zeta + \beta - \frac{\pi}{3} \right) + \zeta - \frac{2\pi}{3} + \beta (1 + \cos \zeta) \right\}, \quad (5.12)
$$
\n
$$
I_{\text{de}}^{*} = \sqrt{\frac{3}{2\pi} \left\{ \int_{\zeta - \frac{\pi}{3} - \alpha}^{\frac{\pi}{3} - \alpha} \left[ \cos \zeta - \cos \left( \vartheta + \frac{\pi}{3} + \alpha \right) + g \left( \zeta - \frac{\pi}{3} - \alpha - \vartheta \right) \right]^{2} \mathrm{d}\vartheta + \cdots + \int_{\frac{\pi}{3} - \alpha}^{\zeta - \frac{\pi}{3} - \alpha + \beta} \cdots + \int_{\frac{\pi}{3} - \alpha}^{\zeta - \frac{\pi}{3} - \alpha + \beta} \left[ 1 + \cos \zeta - \cos(\vartheta + \alpha) + g \left( \zeta - \frac{\pi}{3} - \alpha - \vartheta \right) \right]^{2} \mathrm{d}\vartheta} \right\}}.
$$
\n
$$
(5.13)
$$

*5. 7. Bereich DK* 

$$
I_{\text{da}2}^{*} = \frac{3}{2\pi} \left\{ \int_{\zeta - \alpha}^{\frac{2\pi}{3}} [\cos \zeta - \cos (\vartheta + \alpha) + g(\zeta - \alpha - \vartheta)] \, d\vartheta + \cdots \right. \tag{5.14}
$$
  

$$
\cdots + \int_{\frac{2\pi}{3}}^{\zeta - \alpha + \beta_2} [\cos \zeta + \cos \alpha - \cos (\vartheta + \alpha - \frac{\pi}{3}) + g(\zeta - \alpha - \vartheta)] \, d\vartheta \right\},\,
$$

$$
I_{\text{da}}^{*} = \frac{3}{2\pi} \left\{ \sin \alpha + g \left( 2 - \frac{\beta_{1}^{2}}{2} - \frac{\beta_{2}^{2}}{2} \right) - \sin \left( \zeta + \beta_{1} - \frac{\pi}{3} \right) \right\}
$$
  
\n
$$
- \sin \left( \zeta + \beta_{2} - \frac{\pi}{3} \right) + \beta_{1} + \cdots \qquad (5.15)
$$
  
\n
$$
\cdots + \zeta - \frac{2\pi}{3} + \cos \zeta (\beta_{1} + \beta_{2}) + \left( \zeta - \alpha + \beta_{2} - \frac{2\pi}{3} \right) \cos \alpha \right\},
$$
  
\n
$$
I_{\text{de}}^{*} = \sqrt{\frac{3}{2\pi} \left\{ \int_{\zeta - \frac{\pi}{3} - \alpha}^{\frac{\pi}{3} - \alpha} \int_{\zeta - \frac{\pi}{3} - \alpha}^{\frac{\pi}{3} - \alpha} \cos \left( \vartheta + \frac{\pi}{3} + \alpha \right) + g \left( \zeta - \frac{\pi}{3} - \alpha - \vartheta \right) \right\}^{2} d\vartheta + \cdots}
$$
  
\n
$$
\frac{1}{\zeta - \frac{\pi}{3} - \alpha + \beta_{1}}
$$
  
\n
$$
\cdots + \int_{\frac{\pi}{3} - \alpha}^{\frac{\pi}{3} - \alpha} \left[ 1 + \cos \zeta - \cos (\vartheta + \alpha) + g \left( \zeta - \frac{\pi}{3} - \alpha - \vartheta \right) \right]^{2} d\vartheta + \cdots
$$
  
\n
$$
\cdots + \int_{\zeta - \alpha}^{\frac{\pi}{3} - \alpha} \left[ \cos \zeta - \cos (\vartheta + \alpha) + g(\zeta - \alpha - \vartheta) \right]^{2} d\vartheta + \cdots
$$
  
\n
$$
\cdots + \int_{\frac{\zeta - \pi}{3}}^{\frac{\zeta - \pi}{3}} \left[ \cos \zeta + \cos \alpha + g(\zeta - \alpha - \vartheta) - \cos (\vartheta + \alpha - \frac{\pi}{3}) \right]^{2} d\vartheta
$$
  
\n
$$
\cdots + \int_{\frac{\zeta - \pi}{3}}^{\frac{\zeta - \pi}{3}} \cos \zeta + \cos \alpha +
$$

# 5.8. Bereich DE

$$
I_{da}^{*} = \frac{3}{2\pi} \left\{ \int_{\zeta - \frac{\pi}{3} - \alpha}^{\frac{\pi}{3} - \alpha} \left[ \int_{\zeta - \frac{\pi}{3} - \alpha}^{\frac{\pi}{3} - \alpha} \left( \vartheta + \frac{\pi}{3} + \alpha \right) + g \left( \zeta - \frac{\pi}{3} - \alpha - \vartheta \right) \right] d\vartheta \right\}
$$
  
\n
$$
+ \int_{\frac{\pi}{3} - \alpha}^{\frac{2\pi}{3}} \left[ 1 + \cos \zeta - \cos (\vartheta + \alpha) + g \left( \zeta - \frac{\pi}{3} - \alpha - \vartheta \right) \right] d\vartheta \qquad (5.17)
$$
  
\n
$$
= \frac{5}{3} - \frac{\pi}{3} - \alpha + \beta
$$
  
\n
$$
+ \int_{\frac{2\pi}{3}}^{\frac{\pi}{3} - \alpha + \beta} \left[ 1 + \cos \zeta + \cos \alpha + g \left( \zeta - \alpha - \frac{\pi}{3} - \vartheta \right) - \cos \left( \vartheta + \alpha - \frac{\pi}{3} \right) \right] d\vartheta \Bigg\},
$$
  
\n
$$
I_{da}^{*} = \frac{3}{2\pi} \left[ g \left( 1 - \frac{\beta^{2}}{2} \right) + \beta \left( \cos \zeta + 1 \right) + \sin \alpha + \zeta - \frac{2\pi}{3} \right]
$$
  
\n
$$
+ \left( \zeta - \pi - \alpha + \beta \right) \cos \alpha - \sin \left( \zeta + \beta - \frac{2\pi}{3} \right) \Bigg],
$$
  
\n(5.18)

$$
I_{\text{de}}^{*} = \left[ \sqrt{\frac{3}{2\pi}} \left\{ \int_{\zeta - \frac{\pi}{3} - \alpha}^{\frac{\pi}{3} - \alpha} \left[ \cos \zeta - \cos \left( \vartheta + \frac{\pi}{3} + \alpha \right) + g \left( \zeta - \frac{\pi}{3} - \alpha - \vartheta \right) \right]^{2} \mathrm{d}\vartheta + \cdots \right. \\ \left. + \int_{\frac{\pi}{3} - \alpha}^{\frac{2\pi}{3}} \left[ 1 + \cos \zeta - \cos \left( \vartheta + \alpha \right) + g \left( \zeta - \frac{\pi}{3} - \alpha - \vartheta \right) \right]^{2} \mathrm{d}\vartheta + \cdots \right. \\ \left. + \int_{\frac{2\pi}{3}}^{-\frac{\pi}{3} - \alpha + \beta} \left[ 1 + \cos \zeta + \cos \alpha + g \left( \zeta - \alpha - \frac{\pi}{3} - \vartheta \right) - \cos \left( \vartheta + \alpha - \frac{\pi}{3} \right) \right]^{2} \mathrm{d}\vartheta \right]. \tag{5.19}
$$

5.9. Bereich GZ

$$
I_{\text{da1}}^* = \frac{3}{2\pi} \int_0^{\rho_1} \left[ \cos\left(\alpha + \frac{\pi}{3}\right) - \cos\left(\vartheta + \frac{\pi}{3} + \alpha\right) - g\vartheta \right] d\vartheta, \tag{5.20}
$$

$$
I_{\text{da}}^{*} = \frac{3}{2\pi} \left[ \frac{1}{g} \left( 1 - \cos \beta_{2} \right) - \frac{g}{2} \left( \beta_{1}^{2} + \beta_{2}^{2} \right) + \beta_{1} \cos \left( \alpha + \frac{\pi}{3} \right) \right]
$$
  
\n
$$
- \sin \left( \alpha + \beta_{1} + \frac{\pi}{3} \right) + \sin \left( \alpha + \frac{\pi}{3} \right) \right],
$$
  
\n
$$
I_{\text{de}}^{*} = \frac{1}{2\pi} \left\{ \int_{0}^{\beta_{1}} \left[ \cos \left( \alpha + \frac{\pi}{3} \right) - \cos \left( \vartheta + \frac{\pi}{3} + \alpha \right) - g \vartheta \right]^{2} d\vartheta + \cdots
$$
  
\n
$$
\cdots + \int_{\zeta}^{\zeta + \beta_{2}} \left[ \cos \zeta - \cos \vartheta + g(\zeta - \vartheta) \right]^{2} d\vartheta \right\}.
$$
  
\n(5.22)

5.10. Bereich GK

$$
I_{\text{d}a1}^{*} = \frac{3}{2\pi} \left\{ \int_{0}^{\frac{\pi}{3} - \alpha} \left[ \cos \left( \alpha + \frac{\pi}{3} \right) - \cos \left( \vartheta + \frac{\pi}{3} + \alpha \right) - g \vartheta \right] d\vartheta
$$
  
+ 
$$
\int_{\frac{\pi}{3} - \alpha}^{\beta_{1}} \left[ 1 - \cos \left( \vartheta + \alpha \right) - g \vartheta + \cos \left( \alpha + \frac{\pi}{3} \right) \right] d\vartheta \right\},
$$
  

$$
I_{\text{d}a}^{*} = \frac{3}{2\pi} \left\{ \frac{1}{g} \left( 1 - \cos \beta_{2} \right) - \frac{g}{2} \left( \beta_{1}^{2} + \beta_{2}^{2} \right) + \sin \left( \alpha + \frac{\pi}{3} \right) \right\}
$$
  
+ 
$$
\beta_{1} \left[ 1 + \cos \left( \alpha + \frac{\pi}{3} \right) \right] + \alpha - \frac{\pi}{3} - \sin \left( \alpha + \beta_{1} \right) \right\},
$$
  
(5.24)

 $14$  –IET  $7/3$ 

 $(5.22)$ 

$$
I_{\text{de}}^{*} = \left[ \sqrt{\frac{3}{2\pi} \left\{ \int_{0}^{\frac{\pi}{3} - \alpha} \left[ \cos \left( \alpha + \frac{\pi}{3} \right) - \cos \left( \vartheta + \frac{\pi}{3} + \alpha \right) - g \vartheta \right]^{2} d\vartheta + \cdots} + \int_{\frac{\pi}{3} - \alpha}^{\beta_{1}} \left[ 1 - \cos \left( \vartheta + \alpha \right) - g \vartheta + \cos \left( \alpha + \frac{\pi}{3} \right) \right]^{2} d\vartheta + \cdots \right]
$$
\n
$$
\cdots + \int_{\xi}^{\xi + \beta_{2}} \left[ \cos \zeta - \cos \vartheta + g(\zeta - \vartheta) \right]^{2} d\vartheta \right].
$$
\n(5.25)

### *5.11. Bereich GE*

Direkt aus (5.24) und (5.25) folgt

$$
I_{\text{da}}^{*} = \frac{3}{2\pi} \left[ \sin\left(\alpha + \frac{\pi}{3}\right) + \beta \cdot \cos\left(\alpha + \frac{\pi}{3}\right) + \beta - \frac{\pi}{3} + \alpha - g\frac{\beta^{2}}{2} - \sin\left(\alpha + \beta\right) \right], \quad (5.26)
$$

$$
I_{\text{de}}^{*} = \sqrt{\frac{3}{2\pi} \left\{\int_{0}^{\frac{\pi}{3} - \alpha} \left[ \cos\left(\alpha + \frac{\pi}{3}\right) - \cos\left(\vartheta + \frac{\pi}{3} + \alpha\right) - g\vartheta \right]^{2} d\vartheta + \cdots + \int_{\frac{\pi}{3} - \alpha}^{\beta} \left[ 1 - \cos\left(\vartheta + \alpha\right) - g\vartheta + \cos\left(\alpha + \frac{\pi}{3}\right) \right]^{2} d\vartheta \right\}}.
$$
(5.27)

### **6. Strommaximalwerte**

Der Strom durch eine Induktivität hat einen Extremwert, wenn die Spannung über der Induktivität einen Nulldurchgang hat. Hier ist dies dann der Fall, wenn die Gegenspannung genau so groß wie die treibende Wechselspannung ist.

#### *6.1. Bereich FO*

Durch Einsetzen von  $\vartheta = \pi - \zeta$  in (2.2) ergibt sich

$$
I_{\text{max}}^* = 2\cos\zeta + g(2\cdot\zeta - \pi). \tag{6.1}
$$

#### *6.2. Bereiche GO und GN*

Einsetzen von  $\vartheta = \pi - \zeta$  in (2.3) liefert

$$
I_{\max}^* = \cos \alpha + \cos \zeta + g(\alpha + \zeta - \pi). \tag{6.2}
$$

### *6.3. Übrige Bereiche*

Die Extremwerte treten zu den Zeitpunkten

$$
\vartheta_{m1} = \frac{2\pi}{3} - \alpha - \zeta \tag{6.3}
$$

und

$$
\vartheta_{m2} = \pi - \alpha - \zeta \tag{6.4}
$$

auf. Im Bereich GE tritt bei  $g \leq \frac{1}{2} \sqrt{3}$  nur ein Extremwert ( $\vartheta_{\text{m2}}$ ) auf.

Für beide Extremwerte in den Bereichen FZ, FK und DK, für den ersten Extremwert in den Bereichen FE und DE und für den zweiten Extremwert in den Bereichen GZ und GK gilt (6.1).

Für den ersten Extremwert in den Bereichen GZ, GK und GE gilt

$$
I_{\text{max1}}^* = \cos\left(\alpha + \frac{\pi}{3}\right) + \cos\zeta + g\left(\alpha + \zeta - \frac{2\pi}{3}\right). \tag{6.5}
$$

Für den zweiten Extremwert in den Bereichen FE und DE gilt

$$
I_{\max2}^* = 1 + 2 \cdot \cos \zeta + g \left( 2\zeta - \frac{4\pi}{3} \right). \tag{6.6}
$$

Für den zweiten Extremwert im Bereich GE gilt

$$
I_{\max 2}^* = 1 + \cos \zeta + \cos \left(\alpha + \frac{\pi}{3}\right) + g(\alpha + \zeta - \pi). \tag{6.7}
$$

Allgemein gilt

$$
I_{\text{max2}}^* \ge I_{\text{max1}}^* \tag{6.8}
$$

#### **7. ALGOL 60-Unterprogramm** *B 6 HF*

Auf der Grundlage der vorhergehenden Abschnitte wurde ein Programm erarbeitet, welches zur Berechnung der Parameter der B 6 HF im Lückbetrieb geeignet ist (Anlage).

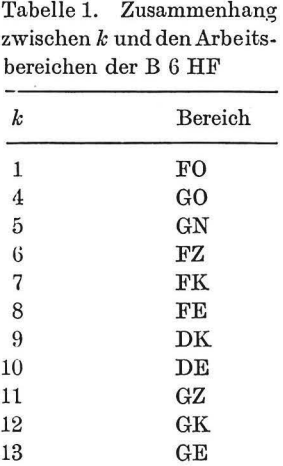

Nach Vorgabe der Größen g und  $\alpha$  erfolgt die Berechnung von  $\beta$ ,  $\beta_1$ ,  $\beta_2$ ,  $I_{da}^*$ ,  $I_{de}^*$ ,  $I_{max1}^*$ , I~mxz· Die Stromkenngrößen werden im Programm noch zur Ermittlung der Effektivwertwelligkeit w nach (1.4) und des Oberschwingungsgehaltes *w* nach (1.ö) verwendet. Zusätzlich wird eine integer-Größe k ausgegeben, welche gemäß Tab. 1 eine Information über den Arbeitsbereich entsprechend den eingegebenen Werten  $q$  und  $\alpha$  gibt.

Bestandteil der **procedure** *B 6 HF* sind die Unterprogramme *int* und *reg.* Mit der **real procedure** *reg* erfolgt die numerische Ermittlung der Lösung der nicht explizit ausdrückbaren Gleichungen, insbesondere zur Berechnung der Leitdauern ß nach der Methode der regula falsi. Zur Berechnung der Mittelwerte der Ströme nach (1.1) und (1.2) erfolgt die Bildung der Integrale mittels der **procedure** *int,* welche gleichzeitig das Integral

$$
ia := \int_{a}^{b} f(x) \, \mathrm{d}x \tag{7.1}
$$

und das Integral

$$
ie := \int_a^b f^2(x) \, \mathrm{d}x \tag{7.2}
$$

nach *Simpson* ermittelt. Dabei wird mit einer festen Anzahl von Schritten (100) ohne Kontrolle der zu erwartenden Fehler gerechnet. Selbstverständlich lassen sich für *reg*  und *int* auch leistungsfähigere Unterprogramme einsetzen.

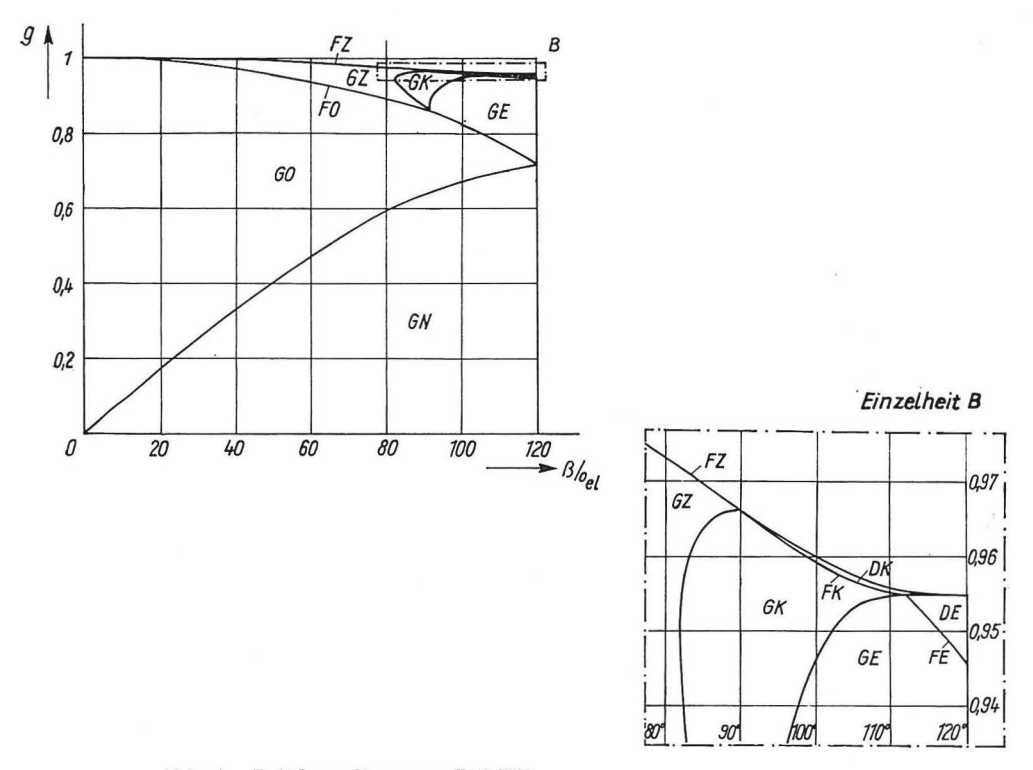

Abb. 4. Leitdauerdiagramm B G HF

### 8. Auswertung

Durch Anwendung der Prozedur B 6 HF wurden die Grenzen der Arbeitsbereiche in dem Leitdauerprogramm (Abb. 4) und im Strom-Spannungs-Diagramm (Abb. 5) berechnet.

Die Arbeitsbereiche FO, FZ, FK und FE sind in den Abb. 4 und 5 nur Linien, da hier nur eine Abhängigkeit von g besteht!

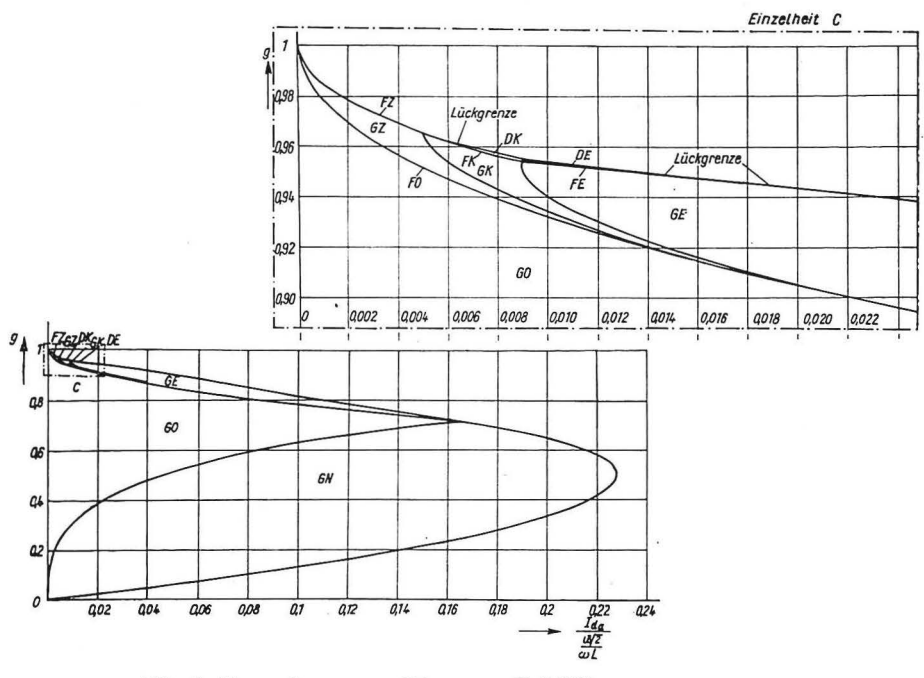

Abb. 5. Strom-Spannungs-Diagramm B 6 HF

#### Bezeichnungen

- $E$ Gegenspannung
- bezogene Gegenspannung  $\overline{q}$
- Stromaugenblickswert  $\dot{i}$
- arithmetischer Mittelwert des Stromes  $I_{\rm da}$
- Effektivwert des Stromes  $I_{\text{de}}$
- $\tilde{I}_{\rm de}$ Effektivwert des Oberschwingungsgehaltes des Stromes
- Maximalwert des Stromes  $I_{\rm max}$
- Minimalwert des Stromes  $I_{\min}$
- Induktivität L
- Zeit  $\overline{t}$
- $T$ Periodendauer
- Spannungsaugenblickswert  $\boldsymbol{\mathcal{u}}$
- Netzspannung, verkettet, Effektivwert  $U$
- Effektivwertwelligkeit  $\overline{w}$
- Oberschwingungsgehalt  $\hat{w}$
- Steuerwinkel  $\alpha$
- Stromflußwinkel  $\beta$

- $\zeta$  natürlicher Zündzeitpunkt
- *{}* bezogene Zeit
- *w* Netzkreisfrequenz

Die Indizes 1 und 2 werden bei zwei Stromflußqhasen angewandt. Mit einem \* gekennzeichnete Größen sind bezogen.

### **Schrifttum**

- [l] *Wasserrab, Th.:* Schaltungslehre der Stromrichtertechnik. Berlin/Göttingen/Heidelberg: Springer-Verlag 1962.
- [2] *Schwarz,* J.: Die Effektivwertwelligkeit des Laststromes von Einpulsstromrichtern. Z. elektr. Inform.- u. Energietechnik, Leipzig 6 (1976) 4, 331-342.

Anlage: ALGOL 60-Unterprogramm zur Berechnung der Parameter der halbgesteuerten Drehstrombrückenschaltung mit Nullventil im Lückbetrieb

procedure B6HF(g,alpha,beta,beta1,beta2,ida,ide,imax1,imax2,w,ws,k); real g,alpha, beta, beta1, beta2, ida, ide, imax1, imax2, w, ws; integer k: begin real ca, cz, ia1, ia2, ia3, ia4, ie1, ie2, ie3, ie4, pi, x, zeta; procedure int(f,a,b,ia,ie); real f,a,b,ia,ie; begin real delta, r, s, y, z; integer k; delta: $=0.01\times(b-a)$ ;  $x:=a;$  $r:=f$ :  $s:=r\times r$ ; for  $k:=1$  step 2 until 99 do begin  $x:=a+k\times$  delta;  $y:=f;$  $x:=x+\text{delta};$  $z:=f$ :  $r:=r+4\times r+2\times z;$  $s:=s+4\times y\times y+2\times z\times z;$ end:  $ia:=delta/3\times (r-z);$  $ie:=delta/3 \times (s-z \times z);$ end: real procedure reg(f,y,xo,xu); value y,xo,xu; real f,y,xo,xu; begin real fo, fu, fx;  $x:=x0;$  $f_0:=f-y;$  $x:=xu;$  $fu:=f-y;$  $mp1: x:=xo-fo \times (xo-xu)/(fo-fu);$  $fx:=f-y;$ if  $fx \times fu < 0$  then begin  $fo:=fx;$  $xo:=x;$ end else begin  $fu:=fx;$  $xu:=x$ : end: if abs(fx/y)  $> 0.000001$  then goto mp1;  $reg:=x;$ end: real procedure i(k,x); integer k; real x; begin switch v:=m1,n3,n3,m4,m5,n3,m7,m8,m9,m10,m11,m12,m13; real w,y,z;  $goto$  v[k];

```
ml: y:=cz; z:=zeta; w:=0; \gcd(0,1; w)=az; w:=0; \gcd(0,1; w)=az; z:=abha; w:=0; \gcd(0,1; w)=azm4: y:=ca; z:=alpha; z:=alpha; w:=0; \text{goto } n1; m5: y:=ca+1: z:=alpha; z:=alpha; z:=abha; q \cdot bm5: y:=ca+1; z:=alpha; z:=alpha-pi/3-alpha; w:=alpha+pi/3; goto n2;<br>m7: y:=cz; z:=zeta-pi/3-alpha; w:=alpha+pi/3; goto n1:
        m7: y:=cz;<br>
z:=zeta-pi/3-alpha; w:=alpha+pi/3; \text{goto n1};<br>
z:=zeta-pi/3-alpha; \text{goto n1};z := zeta -pi/3 - alpha; w := alpha; goto nl;
        m9: y:=cz+1+ca;<br>
z:=zeta-alpha;<br>
z:=zeta-alpha;<br>
w:=alpha;<br>
y:=alpha;<br>
qott nl;<br>
z:=zeta;<br>
y:=alpha;<br>
qott nl;
                                                 z:=zeta-alpha; w:=alpha; goto nl;
        mll: y:=cz+ca; z:=zeta-\alpha bha; w:=alpha-pi/3; goto nl;
        m12: y := cos(alpha + pi/3);<br>
z := 0;<br>
w := alpha + pi/3; goto n1;<br>
m13: y := 1 + cos(alpha + pi/3);<br>
z := 0;<br>
w := alpha;<br>
w := alpha;m13: y:=1+\cos(\text{alpha}+\text{pi}/3);nl: i:=y-\cos(x+w)+g\times(z-x); goto n3;
        n2: i:=y+g\times(z-x);n3: end; 
        real procedure gf(k, x);
        integer k; 
        real x; 
        begin switch v:=m1,n1,n1,m4,n1,n1,m7,m9,m10,m11;real a,b,c; 
               goto v[k]; 
        m1: gf := (1 - \cos(x))/\sqrt{\sqrt{x - \sin(x)}}^2 + (1 - \cos(x))/2;
              goto nl; 
        m4: gf:=(ca-cos(alpha+x))/x;goto nl; 
        m7: c := (1 - \cos(x - \pi i/3))<sup>2</sup> + (x - \sin(x - \pi i/3))<sup>2</sup>;
              a:=(x-sin(x-pi/3))/c;b := -(1 - \cos(x - \pi i/3))\hat{ }2/c;if k=S then 
              begin a:=ca \times a;
                     b:=b+ca\uparrow2/c;
              end else b:=b+1/c;
        n3: gf:=a+sqrt(a\uparrow 2-b);goto nl; 
        m9: c := (x - \sin(x - \pi i/1.5)) [2 + (1 - \cos(x - \pi i/1.5))] [2;a:=(1+ca)\times(x-sin(x-pi/1.5))/c;b := ((1 + ca)\uparrow 2 - (1 - \cos(x - pi/1.5))\uparrow 2)/c;goto n3; 
        m10: gf := (cos(alpha+pi/3) - cos(alpha+xt+pi/3))/x;goto nl; 
        m11: gf:=(1+\cos(\alpha) + \pi/3) - \cos(\alpha)nl: end; 
        pi:=3.141592G54; 
        ca := \cos(\alpha);
        if g < 1.5/pi\times(1+ca) \vee g \ge 1 \vee alpha> 0.5 \timespi \wedge g \ge \sin(\text{alpha}) then stop;
        zeta:=arcsin(g);cz:=\cos(zeta):
        ia2 := ia3 := ia4 := ie2 := ie3 := ie4 := beta1 := beta2 := imax1 := imax2 := 0;if alpha \geq pi/3 then goto mal;
        if g \leq 0.5 \times \sqrt{3} then
        begin int(i(12,x),0.0,pi/3-alpha,ia1,ie1);goto ma5; 
        end; 
       if alpha < zeta-pi/3 then goto ma2;
```

```
if g \ge \sin(\alpha + \pi/3) \wedge \alpha lpha \ge \pi/6 then goto mall;
        imax1 := i(12, pi/1.5-alpha -zeta);if g \geq (0.5 + \cos(\alpha)pha + pi/3)/(pi/3 - \alpha)pha) then goto ma4;
        int(i(12,x),0.0,pi/3—alpha,ia1,ie1);if 1+\cos(\text{alpha}+\text{pi}/3)-\text{cz}-g\times(\text{zeta}-\text{alpha}) \geq 0 then goto ma5;
        k:=12:
        comment GK; 
        beta:=reg(gf(11,x),g,pi/3-alpha,zeta-alpha);beta2 := \text{reg}(gf(1, x), g, pi-2 \times zeta, pi/1.5 + alpha - zeta);int(i(13,x), pi/3—alpha,beta1,ia2,ie2);int(i(1,x),zeta,zeta+ beta2,ia3,ie3);inax2 := i(1,pi - zeta);goto maß; 
ma5: k := 13;comment GE; 
        beta:=reg(gf(11,x),g,pi-alpha-zeta,pi/1.5);int(i(13,x),pi/3—alpha,beta1,ia2,ie2);imax2 := i(13, pi-alpha-zeta);goto maß; 
ma4: k:=ll; 
        comment GZ; 
        beta:=reg(gf(10,x),g,pi/1.5-alpha-zeta,pi/3-alpha);beta2 := \text{reg}(gf(1, x), g, pi-2 \times zeta, pi/1.5+alpha-zeta);int(i(12,x),0.0,beta1,ia1,ie1);int(i(1,x),zeta,zeta+beta+beta2,ia2,ie2);imax2 := i(1, pi-zeta);goto maß; 
ma2: if g < 3/pi then goto ma7:
        if g < 0.96616 then goto ma8;
        k:=6;
        comment FZ; 
        betal: = beta2: = reg(gf(1,x),g,pi-2 \times zeta,pi/3);
        int(i(1,x),zeta,zeta+beta+beta1,ia1,ie1);imax1 := max2 := i(1, pi - zeta);ia2:=ia1; 
        ie2:=ie1;goto ma<sub>6</sub>:
ma8: int(i(7,x),zeta-pi/3-alpha,pi/3-alpha,ia1,ie1);betal:= \text{reg}(gf(7,x),g,\text{pi}/1.5-zeta,\text{pi}/3);imax 1 := i(7, pi/1.5-alpha-zeta);int(i(8, x), pi/3—alpha, zeta-pi/3—alpha+beta1,ia2,ie2);if cz-\cos(\text{alpha}+\text{pi}/1.5)+g\times(\text{zeta}-\text{alpha}-\text{pi}/1.5)\geq 0 then goto ma9;
        k:=7;
        comment FK; 
        beta2 := \text{reg}(gf(1, x), g, pi-2 \times zeta, pi/1.5 + alpha - zeta);int(i(1,x),zeta,zeta+beta+1)<sub>ia3</sub>,ie3);
        imax2:=i(1,pi-zeta);goto maß; 
ma9: k:=9; 
        comment DK; 
        beta2 := \text{reg}(gf(8, x), g, pi/1.5 + alpha - zeta, pi/3);
```

```
int(i(10,x),zeta-alpha,pi/1.5,ia3,ie3);int(i(11,x),pi/1.5,zeta-alpha+beta2,ia4,ie4);imax2 := i(10, pi-alpha-zeta);goto ma6; 
ma7: int(i(7,x),zeta-pi/3-alpha,pi/3-alpha,pi/3-alpha,ia1,ie1);imax1 := i(7, pi/1.5-alpha - zeta);imax2:=i(8,pi-align-alpha-zeta);if 1+cz-\cos(\text{alpha}+pi/1.5)+g\times(\text{zeta}-pi-\text{alpha}) \geq 0 then goto malo:
       k:=8;
       comment FE:
       beta:=reg(gf(7,x),g,pi/0.75-2\times zeta,pi+alpha-peta);int(i(8, x), pi/3—alpha, zeta-pi/3—alpha+beta1,ia2, ie2);goto ma6; 
ma10: k:=10;
       commentDE; 
       beta:=reg(gf(9, x), g, pi+alpha-zeta, pi/1.5);int(i(8, x), pi/3—alpha, pi/1.5, ia2, ie2);int(i(9,x),pi/1.5,zeta-pi/3-alpha+beta,ia3,ie3);goto ma6; 
mal: if alpha \lt zeta then goto mall;
       imax2:=i(4,pi-zeta);if g \ge (1 + ca)/(pi - alpha) then goto ma12;
       k:=5;comment GN; 
       beta2:=(1+c\mathrm{a})/\mathrm{g};
       int(i(4, x), alpha, pi, ia1, ie1);int(i(5, x), pi, alpha + beta2, ia2, ie2);goto ma6; 
mall: k:=l; 
       comment FO;
       beta2 := \text{reg}(gf(1, x), g, pi - 2 \times zeta, 0.5 \times pi);int(i(1, x), zeta, zeta + beta2, ia1, ie1);imax2 := i(1, pi-zeta);goto ma6; 
ma12: k := 4;
       comment GO; 
       beta2:=reg(gf(4,x),g,pi-zeta-alpha,pi-alpha);int(i(4, x), alpha, alpha + beta2, ia1, ie1);ma6: ida:=1.5/pi \times (ia1+ia2+ia3+ia4);ide := sqrt(1.5/pi \times (ie1 + ie2 + ie3 + ie4));w:=sqrt((ide/ida))^2-1);ws := 0.5 \times \text{imax2/ida};
       beta := beta1 + beta2;end
```
Bemerkung: Das Unterprogramm wurde auf der Digitalrechenanlage ODRA 1204 in der Programmiersprache ALGOL 1204 getestet.

#### *Schwarz,* J. **DK 621.314.63:621.382.2**

**Die halbgesteuerte Drehstrombrückenschaltung mit Gegenspannung und induktiver Strombegrenzung im Lückbetrieb** 

Z. elektr. Inform.· u. Energietechnik, Leipzig **7** (1977) 3, S. 193-218, 6 Abb., 2 Lit.-Zit.

In dieser Arbeit werden das Betriebsverhalten und die Parameter der halbgesteuerten Drehstrombrückenschaltung mit Nullventil bei einer Last aus Gegenspannung und induktiver Strombegrenzung im Lückbctrieb abgeleitet und berechnet. Ein ALGOL GO-Unterprogramm zur Anwendung wird angegeben.